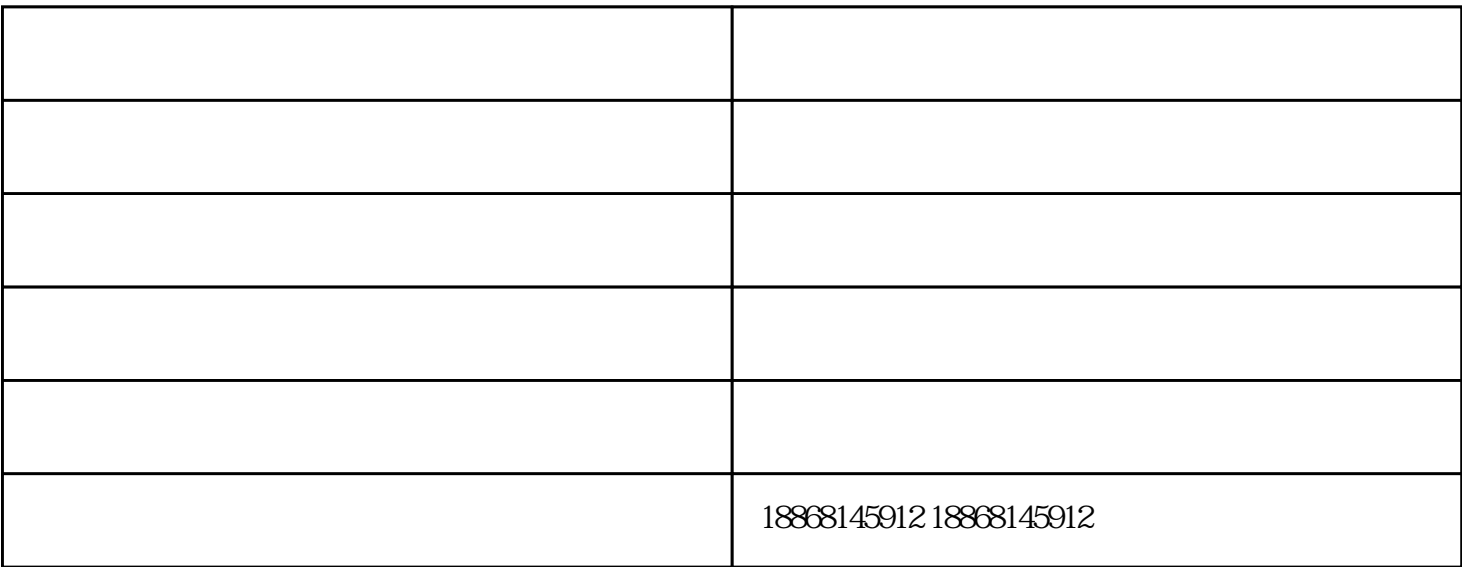

 $(1)$ 

 $(3)$  $)$  , and a set of  $(4)$  $\hbox{(md)}\qquad\hbox{(md)}\qquad \hbox{(}}$ 

 $\rm QI$ 1.  $q1-1$ 

 $1000$   $10000$   $10000$   $30000$ 

 $Q - 1=KV$ 

式中K换气次数;

 $\bar{V}$ 

 $N =$ 

 $G$  ;

 $\tilde{H}u$ 

 $(1)$  $\ddotsc$ 

 $(2)$ 

 $\ddotsc$ 

 $\sqrt{a}$  $\mathsf A$ 

 $M$ 

- 
- $S$
- 
- $H$

净化无尘车间-科宏净化放心选择-

 $X$ 

 $K$ 

 $\tilde{R}$